## **Download Texture Photoshop Cc =LINK=**

Cracking Adobe Photoshop is a bit more involved, but it can be done. First, you'll need to download a program called a keygen. This is a program that will generate a valid serial number for you, so that you can activate the full version of the software without having to pay for it. After the keygen is downloaded, run it and generate a valid serial number. Installing Adobe Illustrator is relatively easy and can be done in a few simple steps. First, go to Adobe's website and select the version of Illustrator you want to install. Once you have the download, open the file and follow the on-screen instructions. Once the installation is complete, you need to crack Adobe Illustrator. To do this, you need to download a crack for the version of Illustrator you want to use. Once you have the crack, open the file and follow the instructions on how to apply the crack. After the crack is applied, you can start using Illustrator.

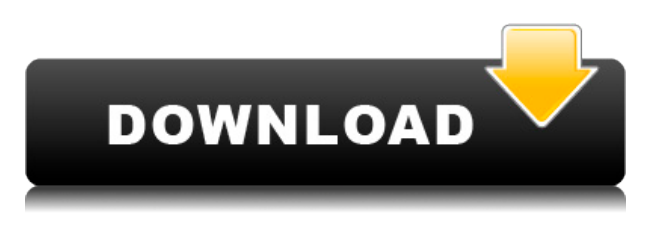

**ABOVE:** A selection of stills; the top row were shot with Silkypix Potrace and the bottom row with the new Adobe Photoshop Elements 2021. **BELOW:** A still from an Apple 22.2-megapixel Pro HDR camera with ProRes footage. I had to remind a friend to point the camera at the elm tree, which held the shot. Sky: A real-time weather forecast, a mere click away! In this review, we'll look at the latest version of Photoshop software, an obvious rival to another of their products, Sky. Photoshop Version CS5 on both the Mac and PC is an easy-to-use all-in-one photo editing tool that's sure to get even the most amateur photographer started in this new world of digital creativity. Adobe Photoshop: A powerful and easy-to-use photo editor with a feature set to rival that of its high-end competitors. It costs quite a lot to buy, but in return you get an attractive application that is capable of some amazing feats of image processing and image editing. Adobe Photoshop: Just about the best photo editing software available on the market. It's an extremely powerful productivity tool that's easy to use and has a very well put-together feature set. The cheapest way to buy it is through a problem at work or school that needs a solution immediately. It's an absolute must-have if you're a fan of image editing. Lightroom: A

photo editing application for hobbyists. It's easy to use and is capable of many operations that are difficult to achieve using Photoshop alone. Its interface is attractive and the features make it a good medium. It's currently designed to be used with RAW files and can handle JPEG, TIFF, and GIF files. Adobe Lightroom: Powerful image editing software for your computer, where you can edit JPEG images in various modes. Its interface is also very attractive and easy to use. It also supports RAW files just in case you wish to edit your files in the proprietary Adobe RAW format, although RAW images are too large to crunch in Lightroom nonstop. If you are a photo-editor, you must get Lightroom.

## **Photoshop 2021 (Version 22.3) Download free License Keygen 2023**

The Basic Eraser functions a lot like the brush tool. You can change the size and hardness of the eraser tip to achieve a variety of effects, like blending and fades. The Background Eraser uses differences in color to help you erase unwanted background areas from your images. The choice of whether you want your work to remain in one image or can keep it in two is a matter of personal choice. If you want to keep this process in one image, your canvas and a frame, you can achieve great results. A Marx brothers move. This action is useful for protecting your photos from fingerprints, as well as for reducing the file size. In the letterpress style, I selected an area from an image, copied the color values (via Control C), and pasted them into a new layer on a blank canvas. In general, the original image is the most important when it comes to **Photoshop output images**. This is because not only can Photoshop software handle any number of images, but it always produces consistent results. Select your image and mask work, and send it to the new layer.

Mask work is very specific, but it also has the advantage of providing more options than the basic erase tool used to get the work done. It can create various image adjustments, and especially can be used to adjust the consistency of the edges of the color to deal with the edges of the image. The mask work, be implemented as the undo feature, so you can change anything you like, as long as you undo to the mess you want. 933d7f57e6

## **Photoshop 2021 (Version 22.3)Serial Number Full Torrent Activation Key PC/Windows [32|64bit] 2022**

If you have never used Adobe Illustrator before, this is the app you will want to use. It has everything you need to build a powerful design portfolio. But people have taught me how to use this app over the years, and I still struggle to use all of its features. I grew up using Adobe Illustrator, and most of the tools I use have been adapted for web and mobile app use. I'm not in the market for change, so I will continue to use what works for me. This is the editor people are familiar with. Adobe Illustrator is a great tool for starting to design. It has everything in one place and is the first place you should start. All designers have used this, obviously, but no other tool has so many built-in features. You can draw, use vector graphics, trace, pixelate, distort, and more. The only thing stopping designers from using AI is the learning curve. Adobe is working on bringing some of their other products within the Adobe Creative Cloud. Photoshop Creative Cloud allows users great options for the purchase of a monthly subscription, for 2.99 a week or as a one time purchase. These are subscription based products with memberships. Adobe Photoshop Creative Cloud offer a subscription based membership which provides access to all the web-based applications that you can install, including Photoshop, InDesign and Illustrator. Each of Photoshop, InDesign and Illustrator costs between £14.99-£19.99 a month and is converted to a subscription once installed.

texture downloads for photoshop photoshop texture brushes download fire texture photoshop download paper texture photoshop download puzzle texture photoshop download photoshop text effects font download adobe photoshop text font download trial photoshop free download trial version photoshop download downloading photoshop trial

Adobe's Photoshop is basically a raster-based image editing software.

Photoshop has advanced tools and features such as masking, image wrapping, and fluid camera rotation. It has been one of the top-selling programs for graphics editing since its original release. "As of now, three of the top four tools in the world are Adobe products," said Simon Pepping, senior business development manager at Adobe. "We have a compelling set of new features, including new smart AI experiences and breakthrough security, that have resulted in another strong year for Photoshop software." If you're a fan of Photoshop Elements online download tool for Windows , Adobe Photoshop Elements 2020 will provide access to all of Photoshop Elements 2019's industry-leading selection tools and features in a simplified interface that's easier to use. It also includes some new features like full AI-powered automatic enhancements. Adobe Photoshop has been a pretty popular tool to edit images for quite a long time now, and it has a lot of features that allow users to do their editing in a few clicks or maybe with a few manual adjustments. One of the most important features in Photoshop is that it can work with other Adobe programs and work with the files and folders that are in use, and also with other programs. It is an industry leading program that is sure to give you the best experience when working with the software. Adobe Photoshop can be downloaded for free online. The software is compatible with all platforms such as Windows, iOS, Android, and Mac to name a few. There are some great features in the latest version, and it is worth installing in your computer or laptop.

Photoshop CC 2019 for Non-Adobe Creative Cloud Customers includes ImageFit, a new tool that analyzes your photos and magically sizes and crops them in a matter of seconds. While we know cropping can be difficult, it's still one of the most useful features of any photo editing software, next to the other effects we've added to this release. The new feature is housed in a new panel within the Layers panel to make it easier to use. So why should you resize your photos instead of resizing them later in Photoshop (or having people resize your photos for you)? Simply drag your photo and hold Alt/Option to resize the photo, then frame the image to fit the required size. The team behind the popular open-source package Unfuddle may have started by making life easier for developers, but over time they've formed a strong personal connection with their user base of

designers and other creatives. These fidelity creators tend to value features that create seamless processes between design workflows on the desktop and collaborative workflows across an array of digital formats, be they websites, apps, or printed signs. The newly released Unfuddle 1.5.1 release now helps you publish and review custom fonts your users make for your site or app in a single workflow. Say hello to Unfuddle's brand-new Font Creation workflow, which allows a community of users to jointly design and tag your fonts in a single, centralized location. After nearly twenty years, Adobe's flagship image editing software is evolving into a complete suite of creative tools, across a variety of platforms, including mobile. The Creative Cloud apps are designed for power and consistency. The new features available with version 2022 are aimed at helping designers, artists, and other creative professionals seamlessly bring their work to life on the Web, in print, and on the big screen. Anyone who has worked in the design and creative industries knows that the most important aspect of a project is collaboration with those who can see and hear a final version of your masterpiece. Not merely a simple porting of an existing design into a proprietary application, the Cloud platform lets you share your designs and workflows online with collaborators in real time and access them from any Web browser or mobile app.

[https://new.c.mi.com/ng/post/43383/Mount\\_And\\_Blade\\_Warband\\_LINK\\_Crack\\_1168\\_227](https://new.c.mi.com/ng/post/43383/Mount_And_Blade_Warband_LINK_Crack_1168_227) https://new.c.mi.com/th/post/1055011/HD\_Online\_Player\_mynameiskhanhindimoviefree\_FULL [https://new.c.mi.com/global/post/486587/KeyShot\\_Pro\\_90289\\_Crack\\_NEW\\_Keygen\\_Win\\_Mac\\_2020](https://new.c.mi.com/global/post/486587/KeyShot_Pro_90289_Crack_NEW_Keygen_Win_Mac_2020) https://new.c.mi.com/th/post/1052399/FULL\_Global\_Mapper\_1820\_Build\_052417\_Incl\_Patch\_[https://new.c.mi.com/th/post/1056047/Luxor\\_Amun\\_Rising\\_ISO\\_DRM\\_NEW\\_Free](https://new.c.mi.com/th/post/1056047/Luxor_Amun_Rising_ISO_DRM_NEW_Free) [https://new.c.mi.com/my/post/419984/Rab\\_Ne\\_Bana\\_Di\\_Jodi\\_Movie\\_Download\\_In\\_Blu-ray\\_Torr](https://new.c.mi.com/my/post/419984/Rab_Ne_Bana_Di_Jodi_Movie_Download_In_Blu-ray_Torr) [https://new.c.mi.com/my/post/420195/Wic\\_Reset\\_Utility\\_Crack\\_V\\_2220000rarl\\_NEW](https://new.c.mi.com/my/post/420195/Wic_Reset_Utility_Crack_V_2220000rarl_NEW) [https://new.c.mi.com/ng/post/43304/Veeam\\_One\\_WORK\\_Full\\_Version\\_Crack](https://new.c.mi.com/ng/post/43304/Veeam_One_WORK_Full_Version_Crack)

Elements is a full-featured, \$60 (or free, if you're a member of the Adobe Creative Cloud) full-featured photo editor, but the software is designed for quick work rather than serious strategizing. That's not to say that Elements can't deliver powerful results, though: With its variety of quick tools, it's the perfect tool for quickly cleaning up your photos before posting them on Flickr, Instagram, or to your Facebook profile. Fortunately, Photoshop means text tools, so you do have options in Elements and Elements is a powerful text editor. There are even options in the Elements

text tools to build a catalog of your fonts, though you can't use those fonts in other apps on your computer. You can define areas where text should stay regardless of how it's aligned within document. Your edits can be rolled back or undone as well as having the option to perform the changes immediately.

```
Indentation = \vert \cdot \vert 1*'
Preferred Text Direction =
'[D.C.E.L.F.O.T.T.E.M.A.N.E.S.L.I.G.N.E.O.I.N.I.O.N(' + '''+ str(i) + '''+ ''
+ 'O'+ 'T'+ 'T'+ 'T'+ 'T'+ 'T'+ 'T'+ 'T'+ 'T'+ 'T'+ 'T'+ 'T' ));
'+'+'+'+''
On Clipboard = True
Table Direction = '[T.H.E.E.D'](count, t, ['m'] ($w = 0; ++$i ;if ($i < 10)
{5i = $i + 1;}; $w = $i = 0)'[', :]
''('
' )'+ '.' ) + ')' ;
User-selectable Theme
```
Adobe Photoshop Features On macOS, the star of the Elements program is definitely the Elements Organizer, which is designed to keep track of images that you've edited.

The Photo Collage feature can be found in the Content-Aware features section. This feature allows you to combine multiple photos into one on a regular level, but here it takes it a step further for the image to have an underlying detail to create a sort of collage look SIZES features are no longer in the software, so you are adding layers directly above the original layers. They are now called Slices, and you can add a slice to any canvas in Photoshop at any time, be it acrylic, canvas or even lightbox. The way you edit layers is an improved and more intuitive one. Layers and the way they behave is still the same, but thanks to the Photoshop team you will now find it much easier to manipulate them and create new versions of the layer. Here we have a redesigned eye dropper tool, method and selection tool that will give you more creative freedom when you select different parts of the layers. The success of the toolset is based on the

workflow of professionals. Having the option to adjust and direct the way you organize your files will have a great impact on your workflow. You no longer need File > New to save only to immediately open up a new document, with the new Save panel you can save any or all of your documents at the same time. Once your files are organized, you can easily manage your files with a coverflow feature that on the right, gives you all your project folders together. Coverflow allows you to drag and drop the related folders you wish to work on.